**Facharbeit im Fach Physik** 

**(falsch formatiert)** 

# Inhalt

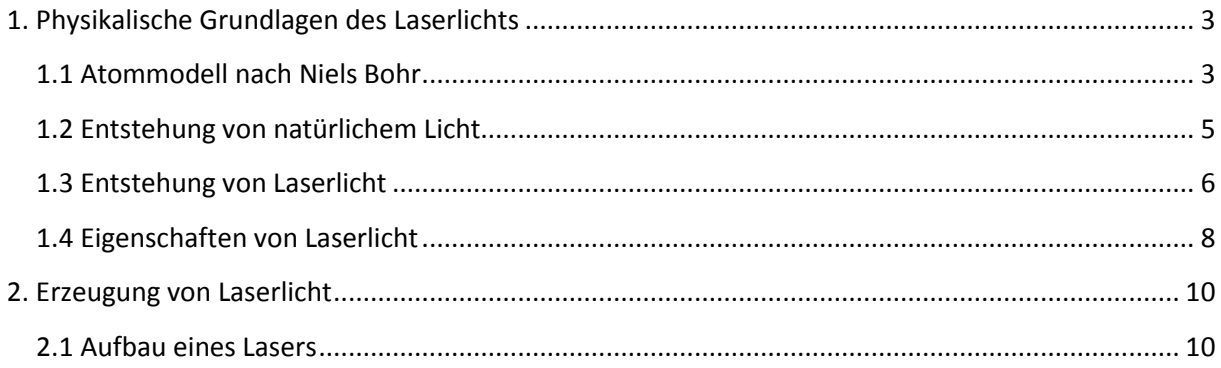

### 1. Physikalische Grundlagen des Laserlichts

#### 1.1 Atommodell nach Niels Bohr

Die Teilchenphysik entzieht sich im Grunde genommen der menschlichen Vorstellung, da wir keine Sinne und folglich auch kein Bewusstsein für derartige Vorgänge, Zusammenhänge und Größenordnungen entwickelt haben. Um dennoch herauszufinden "was die Welt im Innersten zusammenhält" müssen wir uns mit wenig anschaulichen mathematischen Formeln oder grob vereinfachten Modellen behelfen, die zwar jeweils einen Teilaspekt korrekt darstellen, aber niemals das Wesen von Atomen, Elektronen, oder Photonen gänzlich beschreiben können. Deshalb sind die nachfolgenden Darstellungen immer mit Vorsicht zu genießen. Man kann nicht sagen, dass "in Wirklichkeit" winzige Kügelchen umeinander kreisen usw., aber diese Vorstellungen sind für die weiteren Ausführungen sehr nützlich.

1913 entwickelte Niels Bohr das heute gültige Atommodell auf der Basis von Rutherfords Vorstellungen und eigenen Versuchen. Danach gibt es einen positiv geladenen Atomkern, in dem man sich praktisch

die gesamte Masse des Atoms denken kann. Um ihn kreisen die fast masselosen, elektrisch negativen Elektronen, und zwar in genau definierten Abständen. Sie können diese Bahnen (oder Schalen) zwar wechseln, sich aber nie zwischen ihnen aufhalten, das heißt die Elektronen können nur bestimmte Energien besitzen. Durch Energiezuführung von außen können die Elektronen dazu veranlasst werden, von ihrem Grundzustand auf eine höhere, "angeregte" Stufe zu springen. Dafür muss jedoch die zugeführte Energie genau so groß sein, wie der Unterschied zwischen den Stufen, bei zu geringer Energie wird das Elektron nicht reagieren, bei zu großer wird es den Atomverband verlassen. Dieses Zuführen von Energie kann auf verschiedene Arten passieren:

• Durch Wärme: Wärmeenergie entspricht der Bewegung von Elementarteilchen. Wenn sich viele Atome schnell bewegen, werden sie zwangsläufig aneinander stoßen. Dabei wird unter Umständen ein Teil der kinetischen Energie zur Anregung eines Elektrons verwendet.

- Durch Ladung: Auch bei Stößen mit freien Elektronen kann deren kinetische Energie als Anregungsenergie für die Hüllenelektronen dienen (dieses Prinzip ist die Grundlage der Gasentladungsröhre).
- Durch Licht: Trifft ein Photon mit der "richtigen" Wellenlänge (Energie) auf, so Atom absorbiert und wird es vom seine Energie wird in Form eines angeregten Elektrons gespeichert. <sup>1</sup>

## 1.2 Entstehung von natürlichem Licht

Aufgrund der Tatsache, dass jedes physikalische System den Zustand niedrigster Energie anstrebt, wird das Elektron nun nicht ewig im angeregten Zustand bleiben. Nach einer sehr kurzen Zeit (etwa 10-8 Sekunden), genannt die Lebensdauer des angeregten Zustandes, kehrt das Elektron von selbst wieder zu seiner vorherigen Schale, das heißt in den Grundzustand des Atoms zurück. Dabei wird die gespeicherte Energie in Form eines Photons abgegeben. Dieses

Photon hat nun genau die Frequenz  $f_1 = \frac{\Delta E}{h}$  , die der Energiedifferenz zwischen den Zuständen entspricht. Auf diese Weise entsteht natürliches Licht: Bei der Verbrennung von Holz zum Beispiel speist die Energie, die durch die chemische Reaktion von Kohlenstoff mit Sauerstoff frei wird, zuerst die Anregung der Atome und verlässt diese schließlich wieder in Form von Licht. Die "Farbe" (=Frequenz) des Lichtes hängt vom verbrannten Stoff ab, da jedes chemische Element verschiedene Energiedifferenzen zwischen Grundzustand und Anregungszustand besitzt. Dieser Vorgang wird *spontane Emission* genannt und ist die Grundlage jeder natürlichen Lichtquelle.

## 1.3 Entstehung von Laserlicht

Daneben besteht nun auch die Möglichkeit, dass ein bereits angeregtes Atom wiederum von einem Lichtquant der Frequenz *f1*  getroffen wird. Das Atom kehrt dann unter Aussendung *zweier*  Photonen, die bezüglich Energie, Richtung und Polarisation identisch sind, in seinen Grundzustand zurück. Da hierbei das "gespeicherte Photon" vor Ablauf der Lebensdauer durch Einwirkung von Außen wieder freigesetzt wird, nennt man den Vorgang *stimulierte* oder *induzierte Emission*. Er ist dem Vorgang der Absorption

entgegengesetzt, bei dem ein Atom im Grundzustand durch Einwirkung eines Photons in den Anregungszustand übergeht.

Unter natürlichen Bedingungen sind in einer Substanz laut der Boltzmannschen Verteilung immer mehr Atome im Grund- als im Anregungszustand. Das bedeutet, dass Licht beim Durchgang durch Materie an Intensität verliert, weil ständig Photonen Atome anregen und mit geänderter Richtung wieder emittiert werden (Streuung) oder weil die absorbierte Energie in Wärme umgewandelt wird. Um induzierte Emission zu erhalten, muss man daher einen Zustand schaffen, in dem mehr Atome das Anregungsniveau besetzen, als im Grundzustand verbleiben. Diese *Besetzungsinversion* erreicht man durch permanente, kontrollierte Energiezufuhr, das sogenannte "*Pumpen"*. Man spricht dann von einem *aktiven Medium*. Ein Photon, das ein solches durchquert, wird mit hoher Wahrscheinlichkeit auf ein angeregtes Atom treffen, und dabei ( wenn es die Anregungsenergie besitzt) ein weiteres, identisches Lichtteilchen

freisetzen, das seinerseits eine induzierte Emission auslösen kann. Es kommt zum klassischen Schneeballeffekt, der in diesem Fall einer

Vervielfältigung identischer Photonen und somit einer Verstärkung der Lichtintensität entspricht.

An dieser Stelle wird nun die Abkürzung LASER verständlich: "*L*ight *A*mplification by *S*timulated *E*mission of *R*adiation" heißt auf Deutsch "Lichtverstärkung durch stimulierte Strahlungsemission". <sup>3</sup>

### 1.4 Eigenschaften von Laserlicht

Die wichtigsten Eigenschaften von Laserlicht sind Monochromasie, örtliche und zeitliche Kohärenz, besondere Fokussierbarkeit und hohe Intensität.

Monochromasie bedeutet "Einfarbigkeit", was darauf hinweist, dass alle vom Laser emittierte Strahlung die gleiche Wellenlänge beziehungsweise die gleiche Frequenz besitzen. Der Begriff der Kohärenz bezeichnet das Phänomen, dass sämtliche einzelnen Wellenzüge (die mehrere Millionen Wellenlängen lang sind) in einem Punkt, der beliebig weit vom Laser entfernt sein kann, zur gleichen Zeit die gleiche Phase aufweisen, sich also sozusagen im "Gleichschritt" bewegen. Dies bedingt gleichzeitig, dass sich das Laserlicht als nahezu paralleler Strahl ausbreitet, da es ja aus

gleichartigen und gleichgerichteten Photonen besteht. Durch seine Parallelität ist ein Laserstrahl besonders gut (bis unter 10-6 Meter) fokussierbar. Da seine Intensität bereits beim Austritt sehr hoch ist, werden durch Fokussierung in winzigen Punkten unvorstellbare Leistungsdichten (bis 10<sup>15</sup> Watt) möglich.

Zum Vergleich: Die Sonne erzeugt bei ca. 6000 °C Oberflächentemperatur eine Strahlungsintensität von 7000 Watt pro cm2 (die sich allerdings auf einen breiten Wellenlängenbereich aufteilt; pro Wellenlänge ergeben sich lediglich einige 10-6 W pro *cm*<sup>2</sup> .

Ein Laser mit 7000 W/*cm*2 (nun bei nur einer Wellenlänge) kann im Brennpunkt wesentlich höhere Temperaturen als auf der Sonne entfachen. Eine höhere Temperatur als die des Strahlers lässt sich mit normalem, inkohärentem Licht auch bei noch so guter Fokussierung niemals erreichen, dies gelingt nur mit kohärentem Laserlicht. Für das Auge stellt ein Laser eine große Gefahr dar, da die Augenlinse den Strahl auf der Netzhaut scharf bündelt (siehe B3). Sei 1977 gilt eine Klassifizierung der Weltgesundheitsorganisation WHO, die

Lasergeräte nach ihrer Gefährdung für den Menschen (entsprechend der Ausgangsleistung) in fünf Klassen (1, 2, 3a, 3b, 4) einteilt. <sup>4</sup>

## 2. Erzeugung von Laserlicht

#### 2.1 Aufbau eines Lasers

Bereits 1917 sagte Albert Einstein voraus, das es möglich sein müsste stimulierte Emission nicht nur zufällig geschehen zu lassen, sondern sie absichtlich zu erzeugen und zur Verstärkung von Licht zu verwenden. Der Nachweis der Theorie gelang relativ bald: 1928 wurde der MASER ("Microwave Ampification by Stimulated Emission *of Radiation*") in Betrieb genommen, der durch stimulierte Emission Mikrowellen verstärkt. Doch ein Vorstoß in den Bereich des sichtbaren Lichtes, das rund zehntausendfach kürzere Wellenlänge n hat als die Mikrowellen, gelang erst im Jahr 1960.<sup>5</sup>

Seitdem durchlief und durchläuft der Laser eine rasante Evolution, und es gibt inzwischen eine Fülle von Lasergeräten, wie sie unterschiedlicher nicht sein könnte. Vom stecknadelkopfgroßen Halbleiterlaser, einem billigen Massenartikeln der in vielen Geräten eingebaut ist, bis zum gigantischen Hochleistungslaser für

### *Literaturverzeichnis*

· A. Anders-von Ahlften, H.-J. Altheide: "Laser - das andere Licht", Trias Verlag,

1989, 1.Auflage

- · H. Sander: "Laser, allgemeinverständlich", Aulis-Verlag Deubner, 1975, 1.Auflage
- · H. J. Eichler, J. Eichler: "Laser", Springer Verlag, 1995, 1.Auflage
- · R. Dändliker: "Laser Kurzlehrgang", AT Verlag Aarau, 1986,
- 4.Auflage
- · K.Stratis: "Praxis der Lasertechnik, Band I", Elektra-Verlags-GmbH, 1990, 1.Auflage
- · A.Donges: "Physikalische Grundlagen der Lasertechnik", Hüthig Verlag, 1988,
- 1.Auflage
- · Auszüge aus dem Internet: www.holographie-online.de/wissen

#### *Zitate*

1 Vgl.: Sander: "Laser – allgemeinverständlich"; Seite 34 - 37

2 Vgl.: Sander: "Laser – allgemeinverständlich"; Seite 37

3 Vgl.: Sander: "Laser – allgemeinverständlich"; Seite 38 - 41

4 Vgl.: Eichler: "Laser" Seite 26f

5 Vgl.: Von Ahlften, Altheide: "Laser – das andere Licht"; Seite 11 - 15

6 Vgl.: Sander: "Laser – allgemeinverständlich"; Seite 41

7 Vgl.: Von Ahlften, Altheide: "Laser – das andere Licht"; Seite 38 - 40

8 Vgl.: Von Ahlften, Altheide: "Laser – das andere Licht"; Seite 37f

9 Vgl.: Dändliker: "Laser – Kurzlehrgang"; Seite 16

10 Vgl.: Von Ahlften, Altheide: "Laser - das andere Licht"; Seite 40 -

#### 42

11 Vgl.: Von Ahlften, Altheide: "Laser - das andere Licht"; Seite 44 -46

12 Vgl.: Eichler: "Laser"; Seite 35 - 38

- 13 Vgl.: Eichler: "Laser"; Seite 29 35
- 14 Vgl.: Eichler: "Laser"; Seite 38
- 15 Vgl.: Eichler: "Laser"; Seite 39f
- 16 Vgl.: Dändliker: "Laser Kurzlehrgang"; Seite 47
- 17 Vgl.: Von Ahlften, Altheide: "Laser das andere Licht"; Seite 53f
- 18 Vgl.: Von Ahlften, Altheide: "Laser das andere Licht"; Seite 61f
- 19 Vgl.: Von Ahlften, Altheide: "Laser das andere Licht"; Seite 63 -66
- 20 Vgl.: Von Ahlften, Altheide: "Laser das andere Licht"; Seite 66f
- 21 Vgl.: Eichler: "Laser"; Seite 71 81
- 22 Vgl.: Von Ahlften, Altheide: "Laser das andere Licht"; Seite 113 -117
- 23 Vgl.: Sander: "Laser allgemeinverständlich"; Seite 180 -186
- 24 Vgl.: http://www.holographie-online.de/wissen

# Übersicht der formalen Fehler:

- Deckblatt: Es fehlen:
	- o das Logo der Schule,
	- o der Titel der Arbeit,
	- o der Verfasser, die Jahrgangsstufe und die E Mail Adresse,
	- o die betreuende Lehrkraft,
	- o das Abgabedatum,
	- o das Datum der Fertigstellung.
- Inhaltlicher Teil:
	- o Es fehlen die Seitenzahlen (siehe Reader Seite 8).
	- o Die Formatierung des Textes muss Folgendes korrigiert werden:
		- Seitenränder (siehe Reader Seite 10),
		- **EXEC** Zeilenabstand (siehe Reader Seite 10),
		- **Blocksatz**
		- Einfügen von Absätzen zwischen Überschriften und dem Text (siehe Reader Seite 10).
	- o Die verwendeten Formeln müssen entweder in einer eigenen Zeile stehen oder passend zum Text eingebaut werden.
- Literaturverzeichnis (siehe Reader Seite 12)
	- o Sortieren nach der Art der Quelle (Bücher, Aufsätze, Internetquellen).
	- o Einfügen eines Absatzes nach jeder Angabe.
	- o Zugriffsdatum bei der Internetquelle ergänzen.
- Eigenständigkeitserklärung fehlt komplett.